## Приложение

к Требованиям к составлению и утверждению плана финансово-хозяйственной деятельности государственного (муниципального) учреждения, утв. приказом Министерства финансов Российской Федерации от 31 августа 2018 г. № 186н

ù

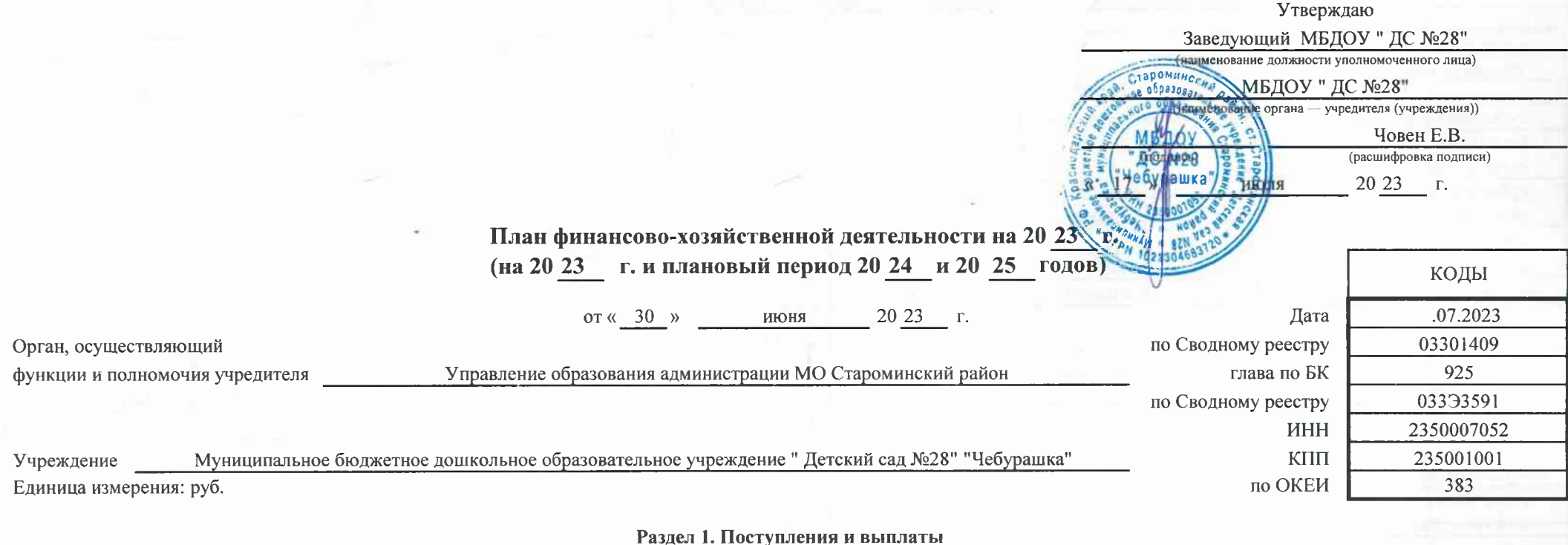

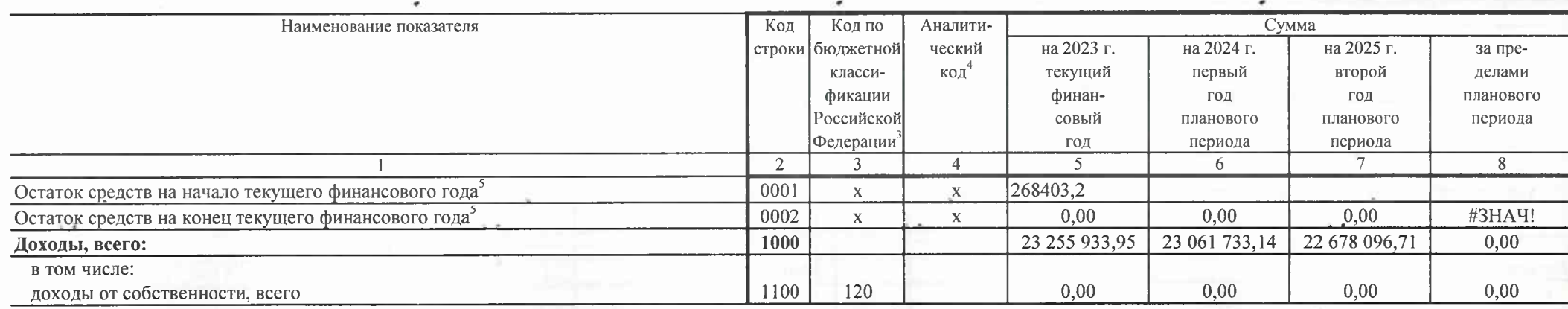

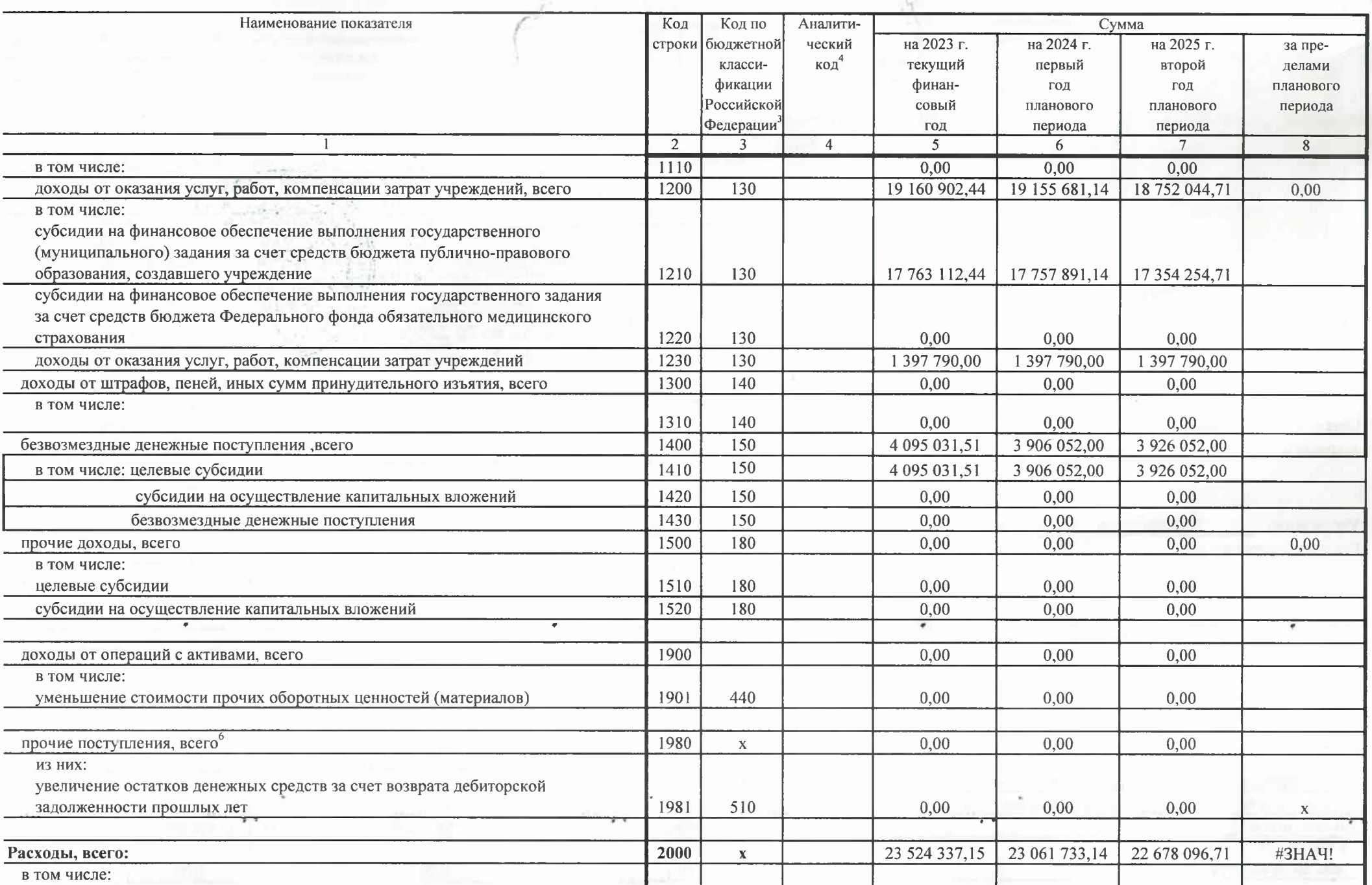

 $\epsilon$ 

怅

 $\langle \pm \rangle$ 

 $\widetilde{\mathcal{F}}$ 

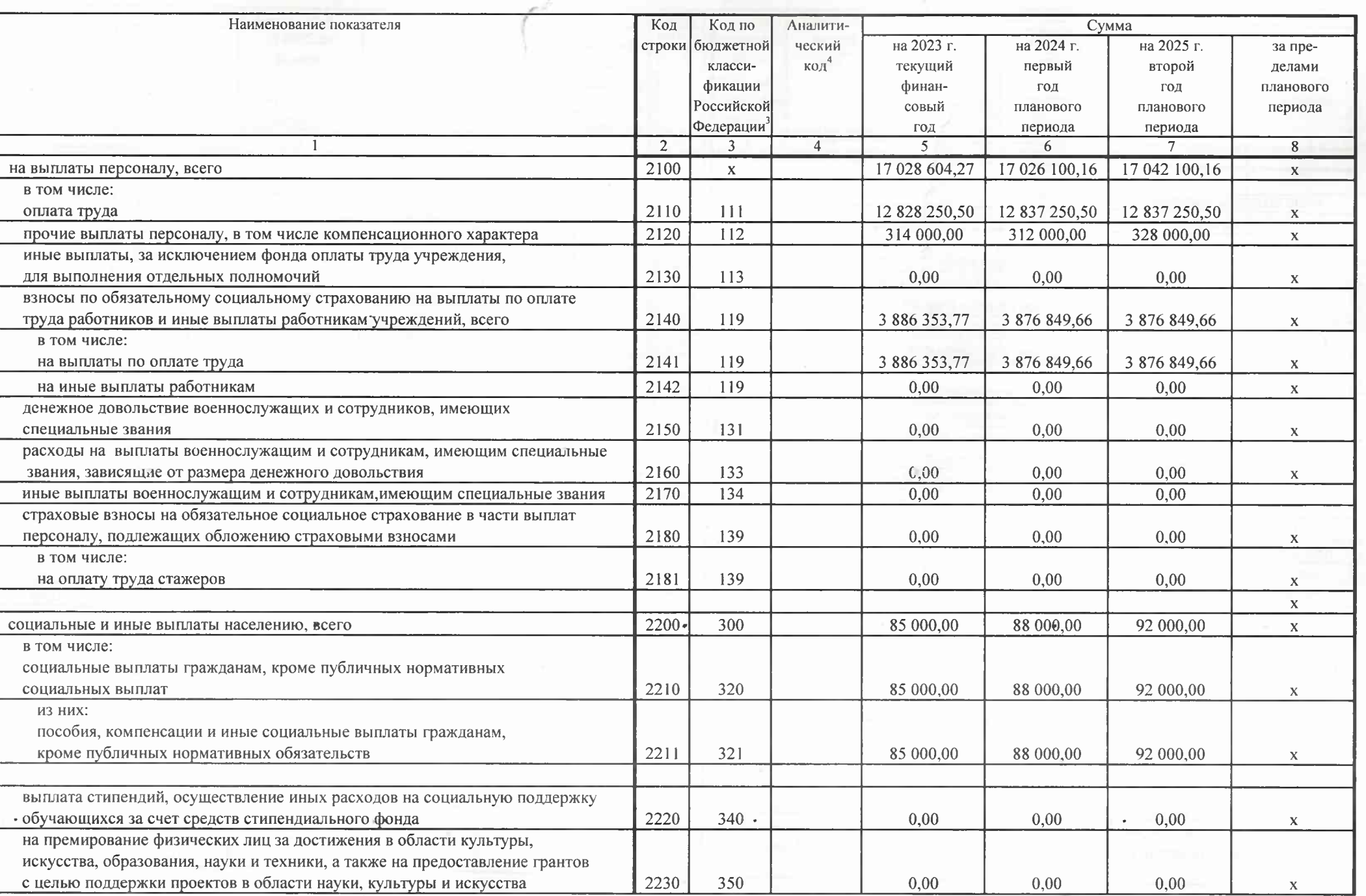

![](_page_3_Picture_22.jpeg)

and the projection

**SALES AND STATE** 

 $\sim$  10  $\pm$ 

 $\mathcal{F}(\mathcal{X})$ 

 $\mathbb{H}^1$ 

![](_page_4_Picture_17.jpeg)

٠

ò.

 $\mathcal{D}(\overline{\mathbb{R}})$ 

 $\gamma_{\rm A}$  .

**ASSESSED** 

![](_page_5_Picture_62.jpeg)

<sup>1</sup> В случае утверждения закона (решения) о бюджете на текущий финансовый год и плановый период.

<sup>2</sup> Указывается лата подписания Плана, а в случае утверждения Плана уполномоченным лицом учреждения — дата утверждения Плана.

 $3$  В графе 3 отражаются:

по строкам 1100-1900 - коды аналитической группы подвида доходов бюджетов классификации доходов бюджетов;

по строкам 1980-1990 - коды аналитической группы вида источников финансирования дефицитов бюджетов классификации источников финансирования дефицитов бюджетов;

по строкам 2000-2652 - коды видов расходов бюджетов классификации расходов бюджетов;

по строкам 3000-3030 - коды аналитической группы подвида доходов бюджетов классификации доходов бюджетов, по которым планируется уплата налогов, уменьшающих доход (в том числе налог на прибыль, налог на добавленную стоимость, единый налог на вмененный доход для отдельных видов деятельности);

по строкам 4000—4040 — коды аналитической группы вида источников финансирования дефицитов бюджетов классификации источников финансирования дефицитов бюджетов.

<sup>4</sup> В графе 4 указывается код классификации операций сектора государственного управления в соответствии с Порядком применения классификации операций сектора государственного управления, утвержденным приказом Министерства финансов Российской Федерации от 29 ноября 2017 г. № 209н (зарегистрирован в Министерстве юстиции Российской Федерации 12 февраля 2018 г., регистрационный номер 50003), и (или) коды иных аналитических показателей, в случае, если Порядком органа - учредителя предусмотрена указанная детализация.

У По строкам 0001° и 0002 указываются планируемые суммы остатков средств на начало и на конец планируемого года, если указанные показатели по решению органа, осуществляющего функции и полномочия учредителя, планируются на этапе формирования проекта Плана либо указываются фактические остатки средств при внесении изменений в утвержденный План после завершения отчетного финансового года.

• Показатели прочих поступлений включают в себя в том числе показатели увеличения денежных средств за счет возврата дебиторской задолженности прошлых лет включая возврат предоставленных займов (микрозаймов), а также за счет возврата средств, размещенных на банковских депозитах. При формировании Плана (проекта Плана) обособленному(ым) подразделению(ям) показатель прочих поступлений включает показатель поступлений в рамках расчетов междуголовным учреждением и обособленным подразделением.

7 Показатели выплат по расходам на закупки товаров, работ, услуг, отраженные в строке 2600 Раздела 1 «Поступления и выплаты» Плана, подлежат летализации в Разделе 2 «Сведения по выплатам на закупку товаров, работ, услуг» Плана.

<sup>8</sup> Показатель отражается со знаком «минус».

9 Показатели прочих выплат включают в себя в том числе показатели уменьшения денежных средств за счет возврата средств субсидий, предоставленных до начала текущего финансового года, предоставления займов (микрозаймов), размещения автономными учреждениями денежных средств на банковских депозитах. При формировании Плана (проекта Плана) обособленному(ым) подразделению(ям) показатель прочих выплат включает показатель поступлений в рамках расчетов между головным учреждением и обособленным подразделением.

![](_page_6_Picture_11.jpeg)

## Раздел 2. Сведения по выплатам на закупки товаров, работ, услуг

**大清天** 1

जातात

![](_page_7_Picture_31.jpeg)

(рфдинсь)

Заведующий

 $\cdot$  .

 $\frac{V_{\text{OBCH}} E.B.}{($ расшифровка подписи)

 $\epsilon$ 

 $\cdot$   $\cdot$ 

![](_page_8_Picture_33.jpeg)

. .

 $(4)$ 

Петренко Т.И.<br>(расшифровка подписи) Jul-(подпись)  $\frac{17}{12}$  »  $20\frac{23}{2}$  r. **июля** 

 $\mathbf{r}$ 

 $-1$ 

 $\cdot$